Link do produktu:<https://softtechnika.pl/comarch-erp-optima-start-firma-p-110.html>

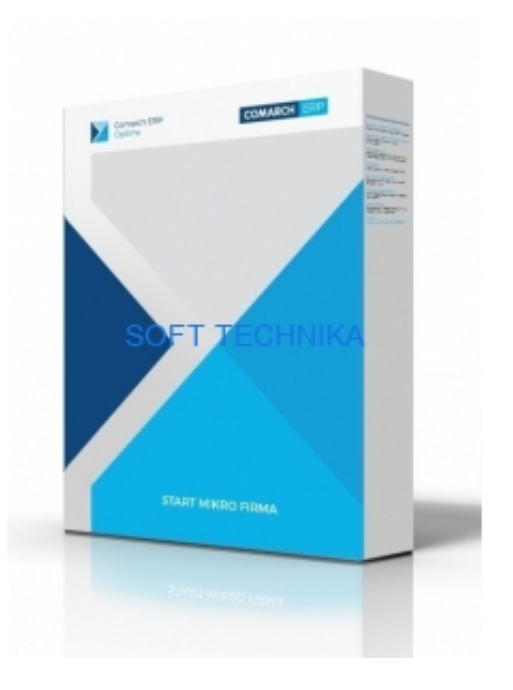

# Comarch ERP Optima START Firma

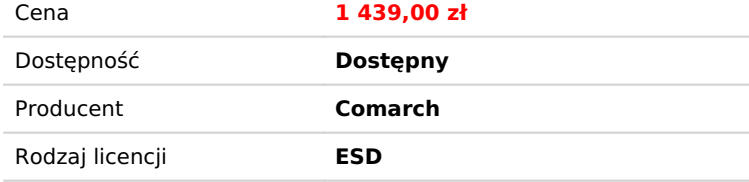

# Opis produktu

Comarch ERP Optima START Firma to pakiet dla firm handlowych, które za atrakcyjną cenę otrzymują kompleksowe rozwiązanie z wydajnym modułem Handel, wspomagającym prowadzenie pełnej gospodarki magazynowej przy zastosowaniu automatycznej wyceny magazynu. Pakiet zawiera również moduł fakturujący oraz CRM.

## **Pakiet zawiera:**

- moduł Handel
- moduł Kasa/Bank
- moduł CRM
- 12-miesięczną gwarancję i ASYSTĘ Comarch
- moduł zabezpieczający Menadżer Licencji

## **Funkcje:**

- Prowadzenie rejestru usług i kontrahentów
- Wystawianie faktur sprzedażowych i zakupowych
- Sprzedaż/zakup ze standardowymi formami płatności (gotówka, przelew, kompensata), jak również zdefiniowanymi przez Użytkownika programu
- Wprowadzanie wyciągów bankowych dzięki bankowości elektronicznej
- Fiskalizacja sprzedaży dla osób fizycznych
- Wystawianie dokumentów korygujących (korekty: danych, ilości, ceny, stawki VAT, zbiorcza/rabat)
- Obsługa transakcji w złotówkach i walutach obcych
- Monitorowanie rozliczeń z dłużnikami i wierzycielami
- Kontrolowanie przepływów środków pieniężnych i kondycji finansowej firmy
- Rozliczenia seryjne lub zbiorcze dokumentów dla jednego lub wielu podmiotów
- Automatyczne rozliczanie planowanych płatności z wprowadzonymi zapisami kasowymi
- Rejestracja kontaktów z klientami w najprostszej postaci (klient, data, osoba prowadząca, opis przebiegu rozmowy, czas rozmowy, itd.)
- Przeprowadzanie inwentaryzacji
- Obrót opakowaniami kaucjonowanymi
- Tworzenie deklaracji Intrastat
- Współpraca z Krajowym Rejestrem Długów w celu weryfikacji wiarygodności kontrahentów
- Prowadzenie sprzedaży internetowej (współpraca z Comarch ERP e-Sklep, wszystko.pl)
- Współpraca z czytnikami kodów kreskowych, kolektorami danych, drukarkami etykiet
- Harmonogramowanie zadań i rejestracja wykonanych czynności (opiekun zadania, termin realizacji zadania, priorytet,

procent wykonania zadania, itd.)

- Faktury cykliczne automatyczne generowanie wielu faktur dla wielu podmiotów
- Generowanie plików JPK\_VAT, JPK\_FA, JPK\_WB
- JPK MAG
- Obsługa firmowej poczty elektronicznej, terminarz, oferty handlowe

#### **Warunki zakupu**

Pakiet może być zakupiony tylko jako pierwszy zakup Comarch ERP Optima. Pakiet jest ofertą promocyjną i nie łączy się z innymi promocjami.

## Produkt posiada dodatkowe opcje:

**Typ licencji**: Nowa **Komputery**: 1

# Wymagania Systemowe

## **Wymagania sprzętowe i programowe:**

- Procesor firmy Intel lub AMD min. 2 GHz
- 2 GB pamięci RAM \*
- Dysk: 5 GB wolnej przestrzeni
- System operacyjny Windows 10; Windows 8.1; Windows 8; Windows 7 Service Pack 1; Windows Server 2008 Service Pack 2; Windows Server 2008 R2 Service Pack 1; Windows Server 2012, Windows Server 2012 R2; Windows Server 2016.
- Zalecana minimalna rozdzielczość ekranu to 1024x768
- Drukarka pracująca w systemie Microsoft Windows
- Program pracuje w oparciu o bazę Microsoft SQL Server 2008, 2008 R2, 2012, 2014, 2016 lub 2017

## **Uwaga:**

\* 4GB gdy używany jest moduł Comarch ERP Optima Analizy BI

# Porównanie Wersji

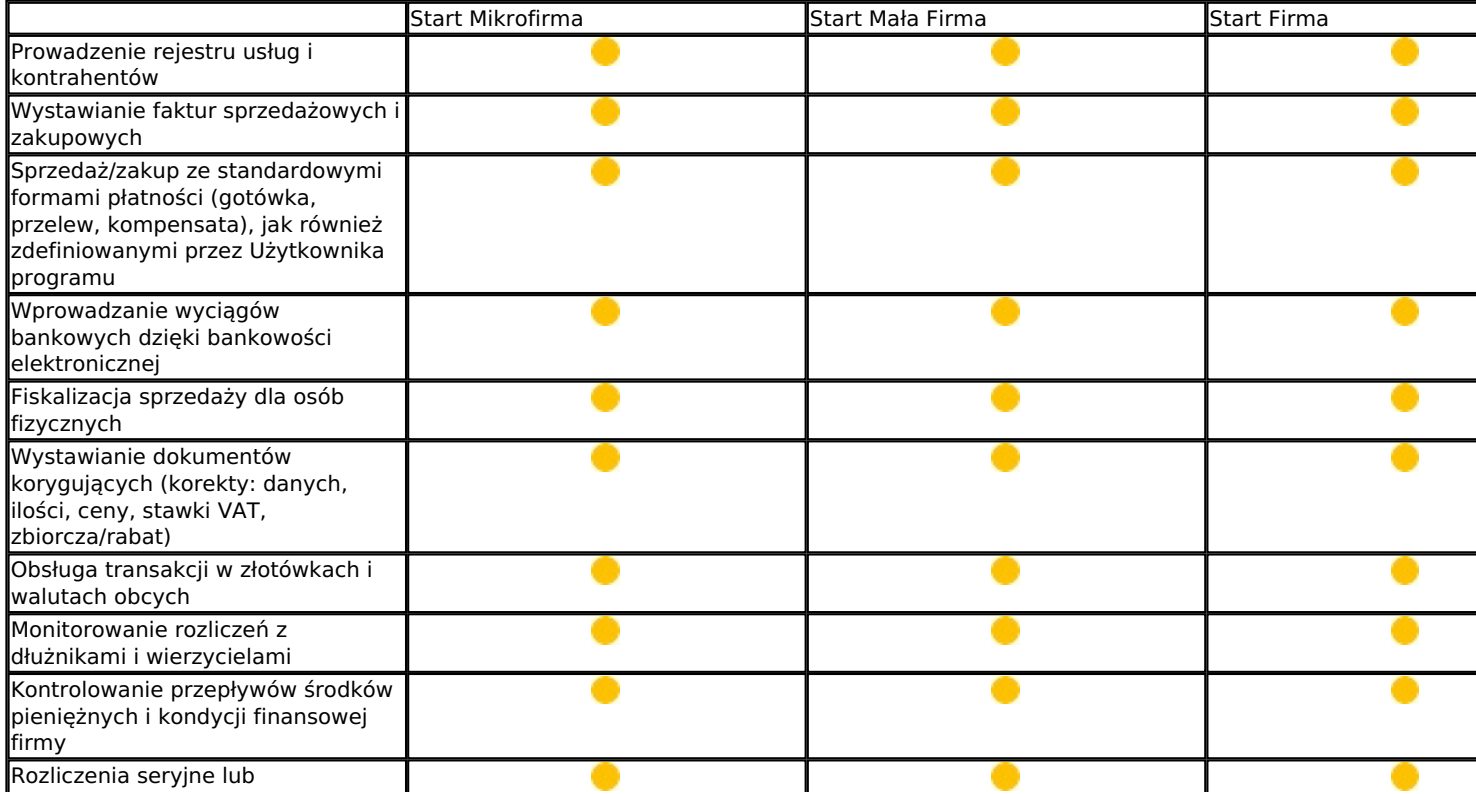

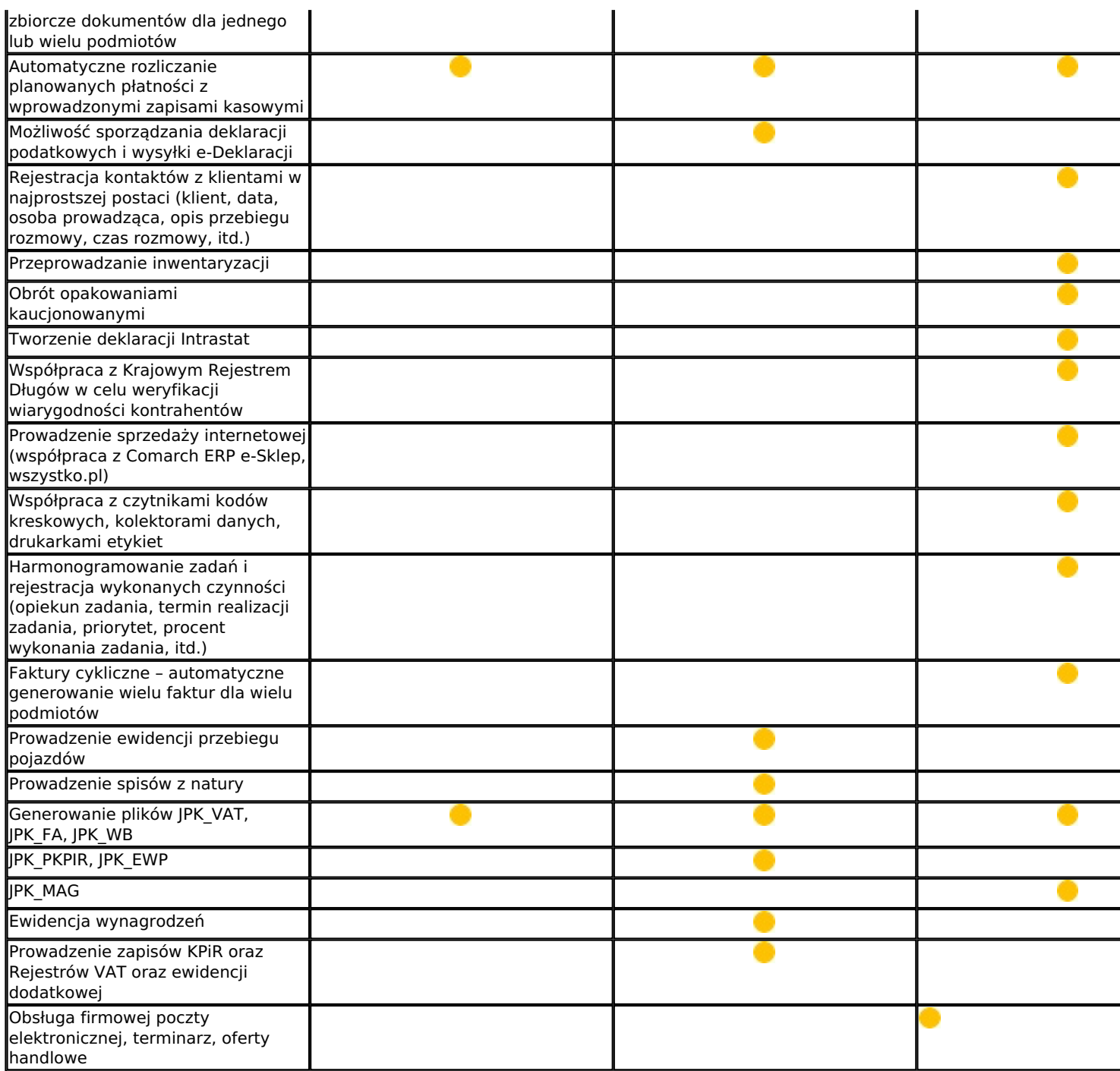